# **Worksheet.InsertRow(Int32)**

## **Description**

Inserts a row in the worksheet above the specified row.

 public void InsertRow(int rowNumber) Public Sub InsertRow(ByVal rowNumber As Integer) **C# vb.net**

### **Parameters**

#### **rowNumber**

The 0-based number of the row to insert.

### **Examples**

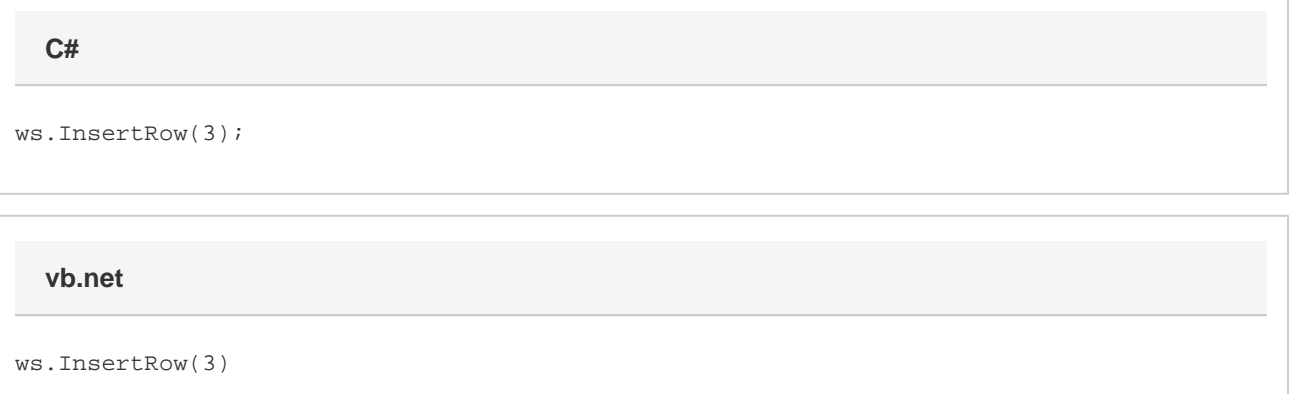